## REACTOME\_SIGNAL\_ATTENUATION

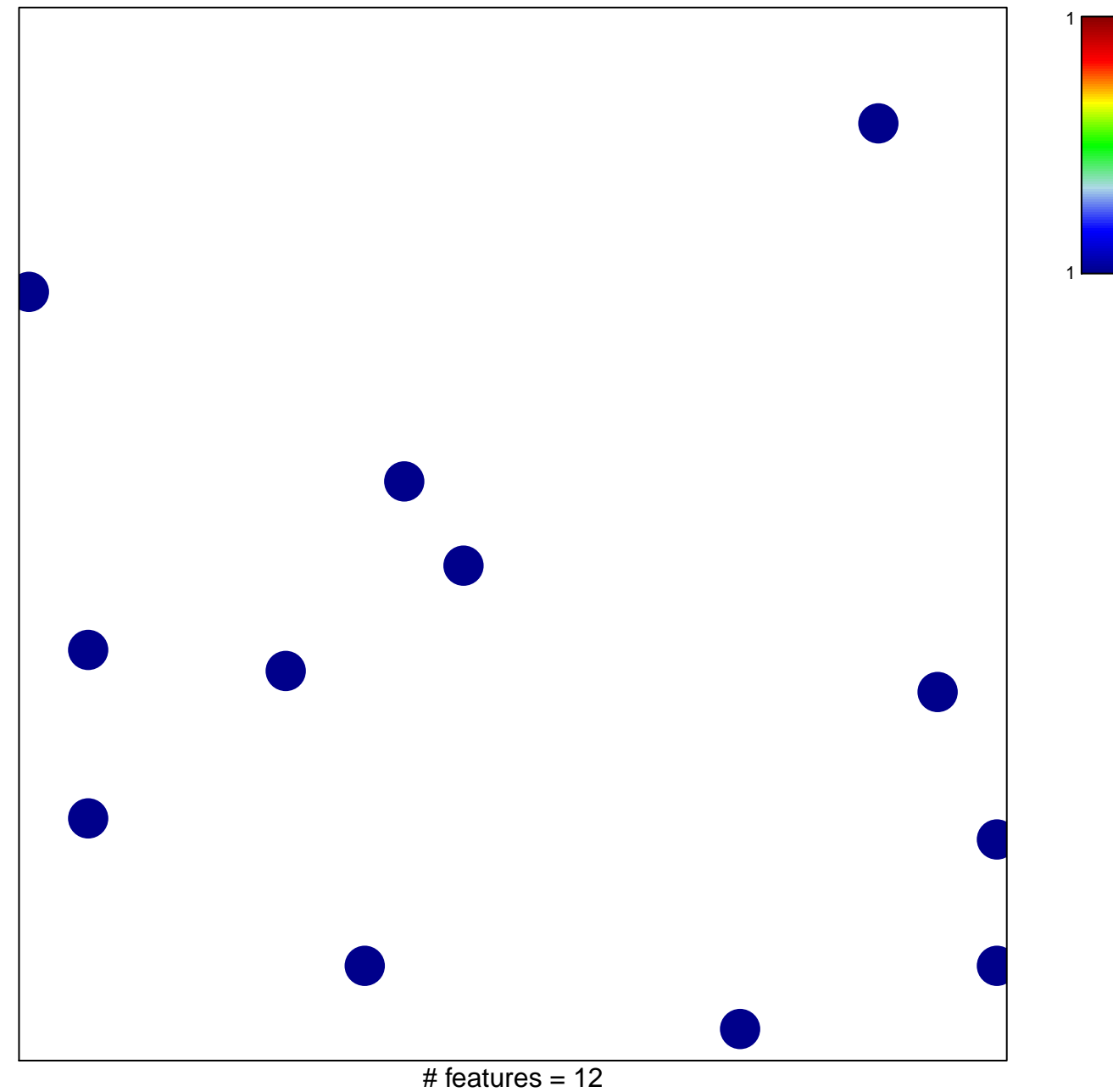

chi-square  $p = 0.84$ 

## **REACTOME\_SIGNAL\_ATTENUATION**

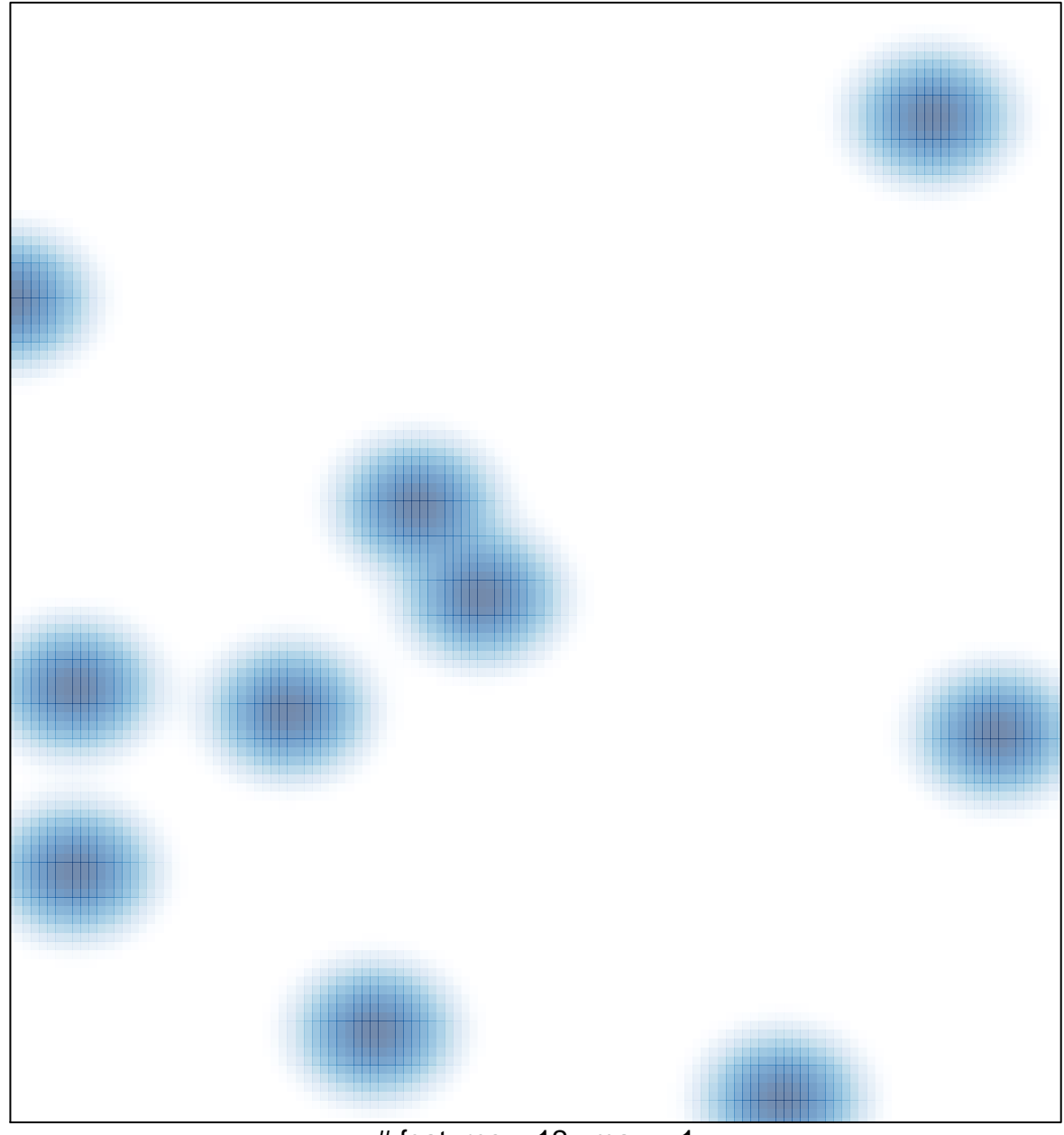

# features =  $12$ , max =  $1$